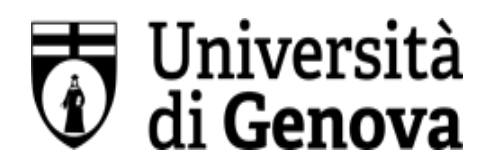

## **UNIVERSITÀ DEGLI STUDI DI GENOVA**

**AREA DIREZIONALE**

SERVIZIO SORVEGLIANZA SANITARIA E VALUTAZIONE DEL RISCHIO

## **SCHEDA RISCHI LAVORATORI AFFERENTI AL DIPARTIMENTO DI MEDICINA SPERIMENTALE (DIMES)**

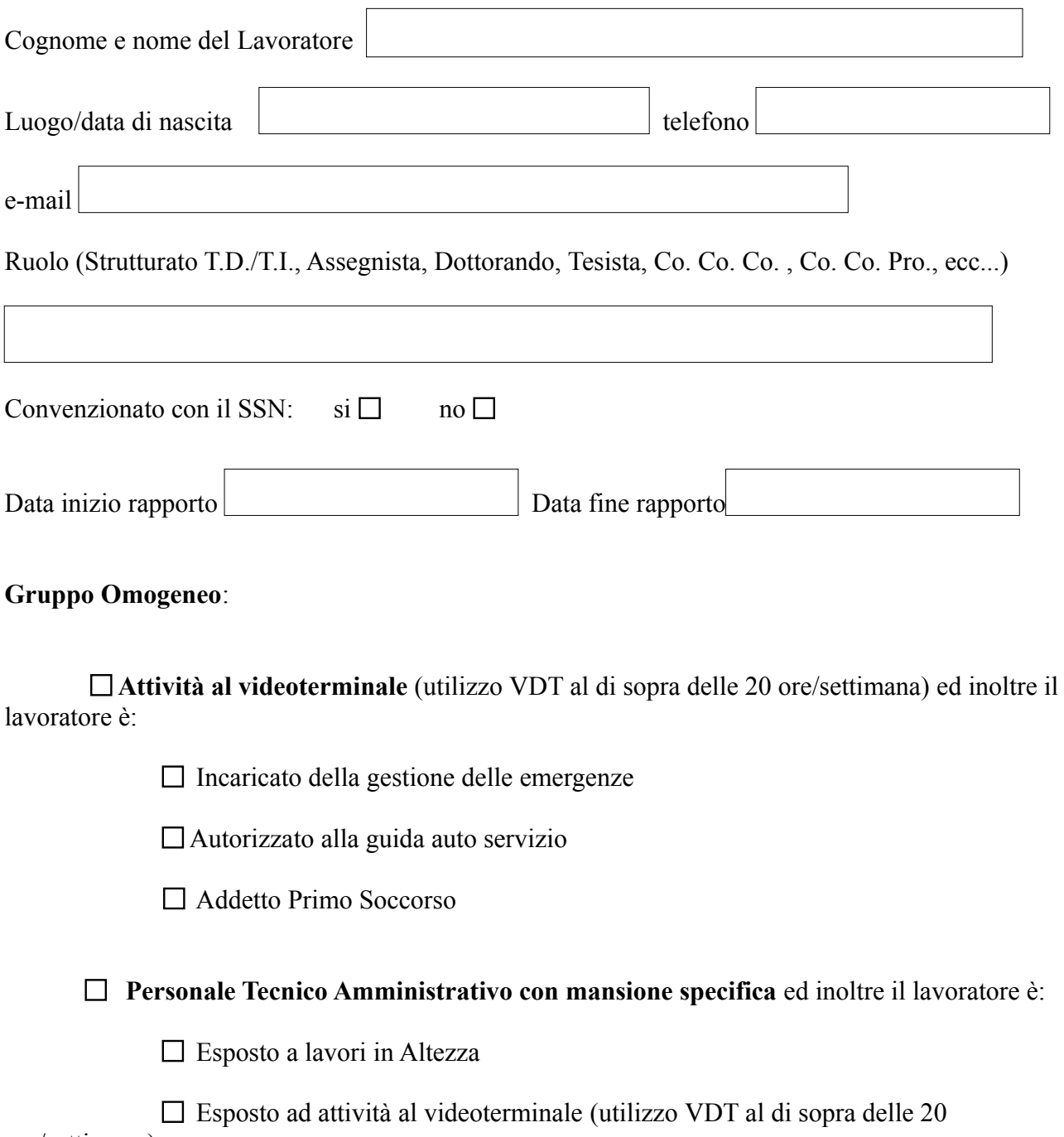

ore/settimana)

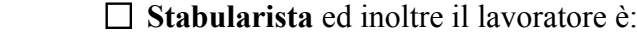

Esposto ad agenti biologici *(allegare alla presente la scheda di valutazione del rischio biologico)*

Esposto ad agenti biologici a rischio trasmissione per via parenterale

 $\Box$  Incaricato della gestione delle emergenze

Autorizzato all'uso dell'auto di servizio

Addetto Primo Soccorso

**Biologo** ed inoltre il lavoratore è:

Esposto ad agenti biologici *(allegare alla presente la scheda di valutazione del rischio biologico)*

 $\square$  Esposto ad agenti biologici a rischio trasmissione per via parenterale

Biologo aerea (*agenti biologici trasmissibili per via aerea –Tubercolosi,* 

*Varicella, ,Morbillo)*

Biologo Droplet *(agenti biologici trasmissibili tramite DROPLET – Influenza,* 

*Parotite, pertosse, Rosolia)*

Esposto ad agenti chimici *(allegare alla presente la scheda di valutazione del rischio chimico)*

Classificato radioesposto ai sensi del D. Lgs. 230/95 CAT. B

Esposto ad agenti sensibilizzanti animali *(allegare alla presente autorizzazione per* 

*l'accesso in stabulario)*

Esposto a Campi Elettromagnetici (CEM)

Esposto ad Aldeide Formica *(\*)*

Esposto ad attività al Videoterminale/microscopio (*utilizzo VDT/microscopio al di sopra* 

*delle 20 ore/settimana)*

 $\Box$  Incaricato della gestione delle emergenze

Autorizzato all'uso dell'auto di servizio

Addetto Primo Soccorso

■ **Medico** ed inoltre il lavoratore è:

 Esposto ad agenti biologici *(allegare alla presente la scheda di valutazione del rischio biologico)*

Esposto ad agenti biologici a rischio trasmissione per via parenterale

Medico Aerea (*agenti biologici trasmissibili per via aerea –Tubercolosi,* 

*Varicella, ,Morbillo)*

Medico Droplet *(agenti biologici trasmissibili tramite DROPLET – Influenza,* 

*Parotite, pertosse, Rosolia)*

Esposto ad agenti chimici *(allegare alla presente la scheda di valutazione del rischio chimico)*

Classificato radioesposto ai sensi del D. Lgs. 230/95 CAT. B

 Esposto ad agenti sensibilizzanti animali *(allegare alla presente autorizzazione per l'accesso in stabulario)*

Esposto a Campi Elettromagnetici (CEM)

Esposto ad Aldeide Formica *(\*)*

Esposto ad attività al Videoterminale/microscopio (*utilizzo VDT/microscopio al di sopra delle*

*20 ore/settimana)*

 $\Box$  Incaricato della gestione delle emergenze

Addetto Primo Soccorso

*(\*) Dal 1° gennaio 2016 la formaldeide è classificata come cancerogeno di categoria 1B (presunto cancerogeno) e pertanto, per l'utilizzo di tale agente, dovrà essere seguita la procedura reperibile al seguente link: [https://intranet.unige.it/sicurezza/rischio](https://intranet.unige.it/sicurezza/rischio-cancerogeno-mutageno)[cancerogeno-mutageno](https://intranet.unige.it/sicurezza/rischio-cancerogeno-mutageno) e dovrà essere compilata la scheda di valutazione del rischio derivante dall'utilizzo di agenti cancerogenimutageni*

Sono stati forniti al lavoratore i DPI, eventualmente necessari, ai sensi dell'art. 79 comma 2 del D.lgs 81/2008 e s.m.i. e conformi ai requisiti previsti dall'art. 76 del suddetto Decreto.

## **La presente scheda deve essere trasmessa via mail all'indirizzo sorvsanitaria@unige.it**

**NOTA**: la presente scheda deve essere aggiornata e inviata nuovamente al SPP ogni qualvolta subentri un cambiamento delle attività del lavoratore che comporta inserimento in un nuovo Gruppo Omogeneo/nuove esposizioni.

## **Eventuali note da parte del Lavoratore/RADRL/Direttore:**

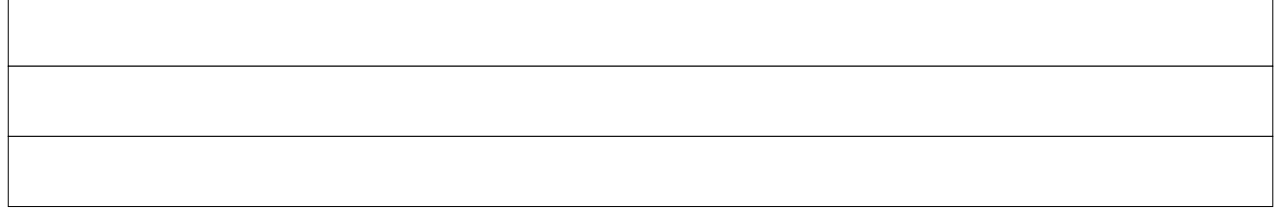

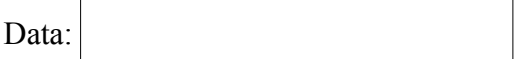

Firma del Lavoratore: .............................................................................................................

Firma del Responsabile dell'attività didattica/di ricerca in laboratorio:

.......................................................................................................………………………….

Firma del Direttore: .................................................................................................................